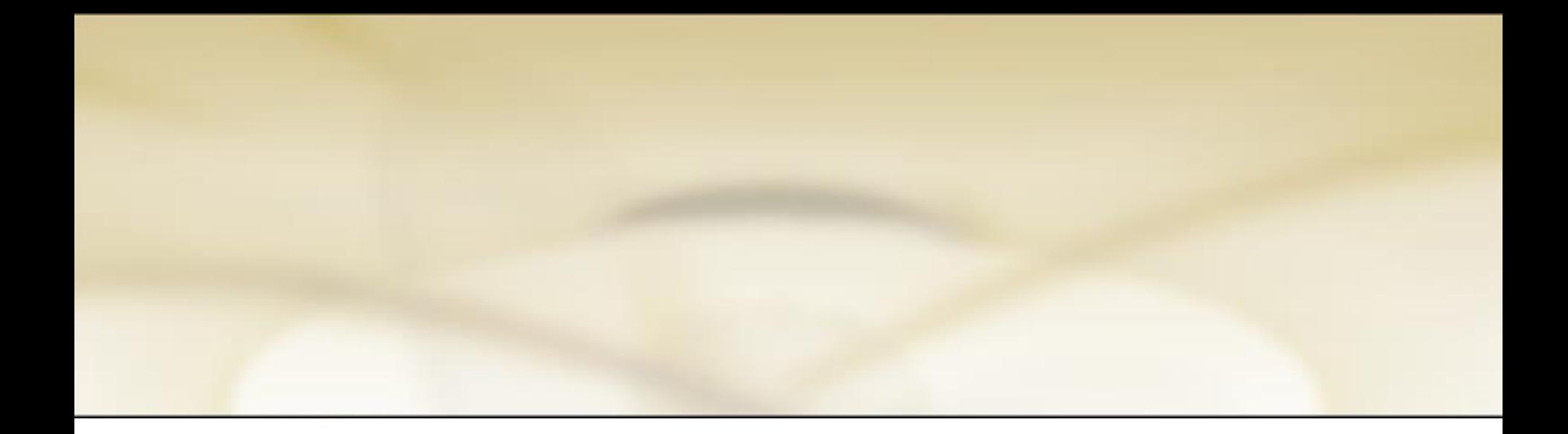

# **KORELASI**

FIKES - UNIVERSITAS INDONUSA ESA UNGGUL

#### KORELASI

- Digunakan  $\rightarrow$  menunjukkan **kekuatan** dan **arah** hubungan dua variabel numerik
- Contoh: apakah ada hubungan umur ibu dengan berat bayi yang dilahirkan (Berat Bayi Lahir)
- Arah hub: -1 (negatif) s/d +1 (positif)
- Ada yang membagi "COLTON" kekuatan hubungan linier sebagai berikut:
- Bila:  $r = 0 0.25 \rightarrow$  tidak ada hub atau lemah  $r = 0,26 - 0,50 \rightarrow hubungan$  sedang  $r = 0.51 - 0.75 \rightarrow hubungan kuat$  $r = 0,76 - 1,0 \rightarrow hubungan$  sangat kuat

#### **UJI KOEFISIEN KORELASI (r)**

- Ho:  $\rho = 0$  df = n 2 Ha:  $ρ \neq 0$
- Uji statistik  $\rightarrow$

$$
t = r \cdot \sqrt{\frac{n-2}{1-r^2}}
$$

 $dI = n - Z$ 

ρ = simbol nilai korelasi pada populasi

• Critical Region: Ho ditolak jika t hitung ≥ t tabel

t (tabel: α/2, df =  $n - 2$ )

- Keputusan: …………..
- Kesimpulan: ………….

### KORELASI

- 1. Menentukan Hipotesis:
	- **Ho: ρ=0 (Tidak ada Hubungan antara Umur** Ibu dengan Berat Bayi Lahir)
	- Ha: *p*≠0 (ada Hubungan antara Umur Ibu dengan Berat Bayi Lahir)
- 2. Lakukan dengan pilih pada menu utama Analyze < Correlate < Bivariate …

#### SCATTER PLOT

#### HUB UMUR IBU DENGAN BB BAYI

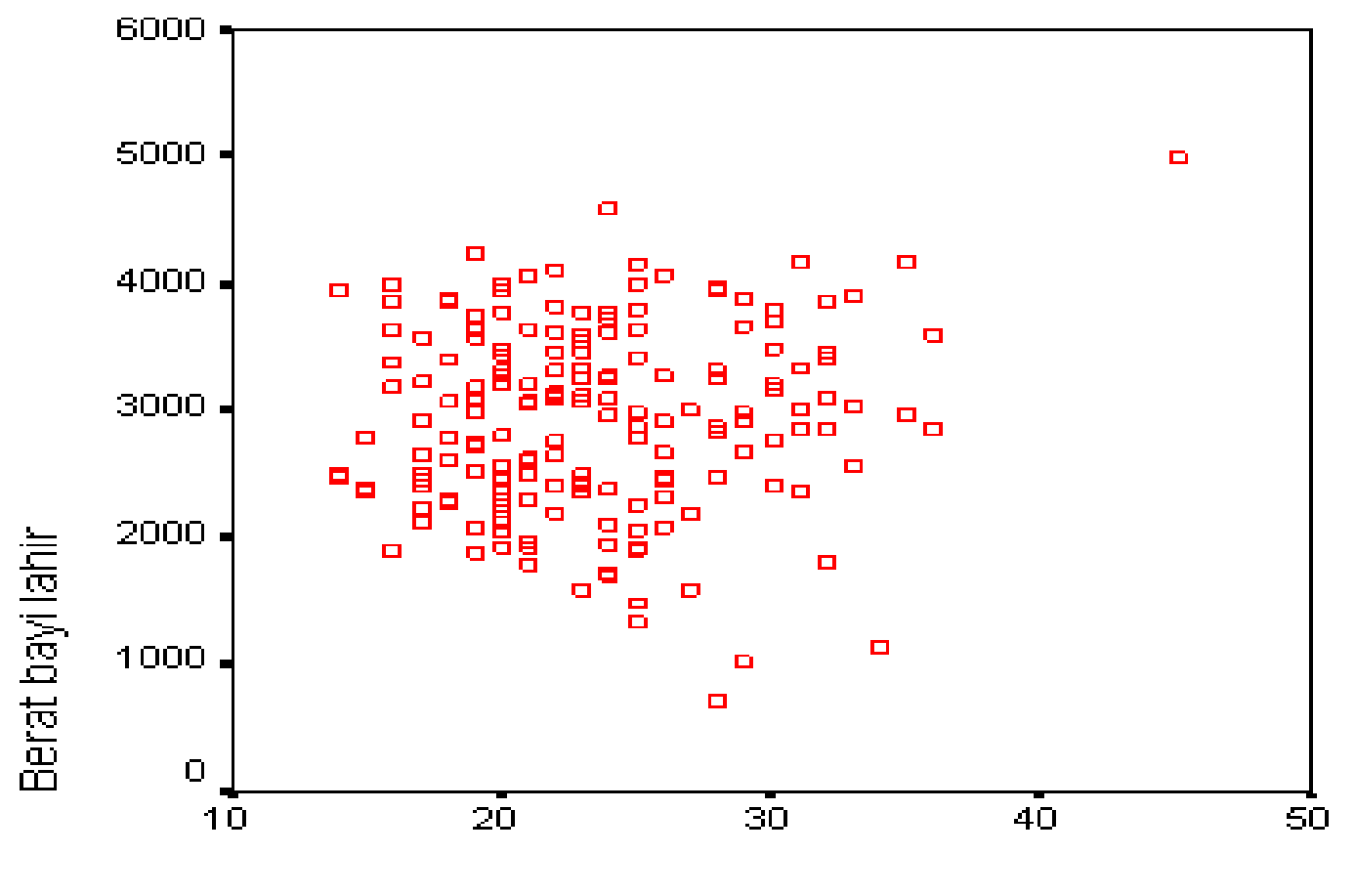

Umur ibu

## PROSEDUR KORELASI (1)

#### bayi95.sav - SPSS Data Editor

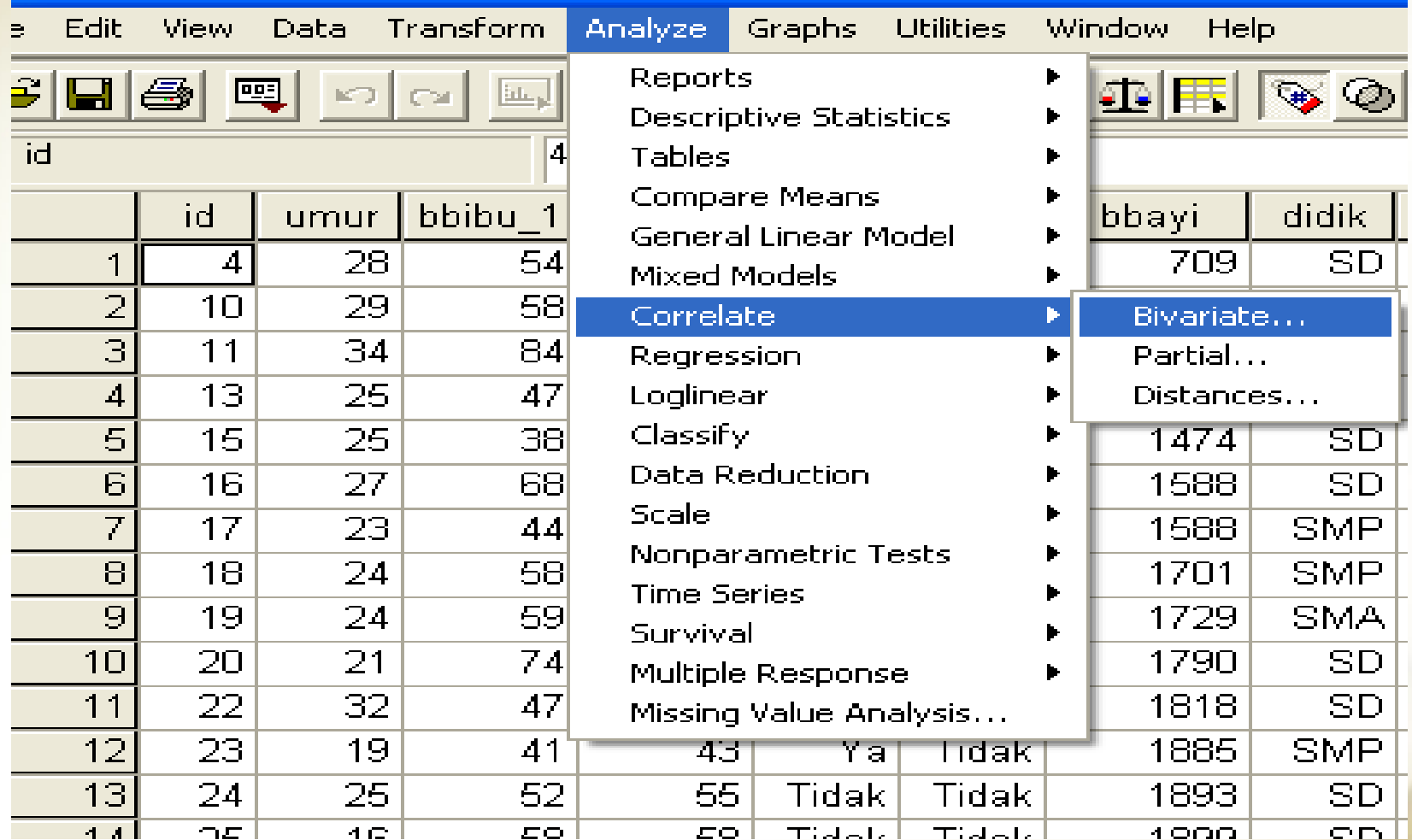

## PROSEDUR KORELASI (2)

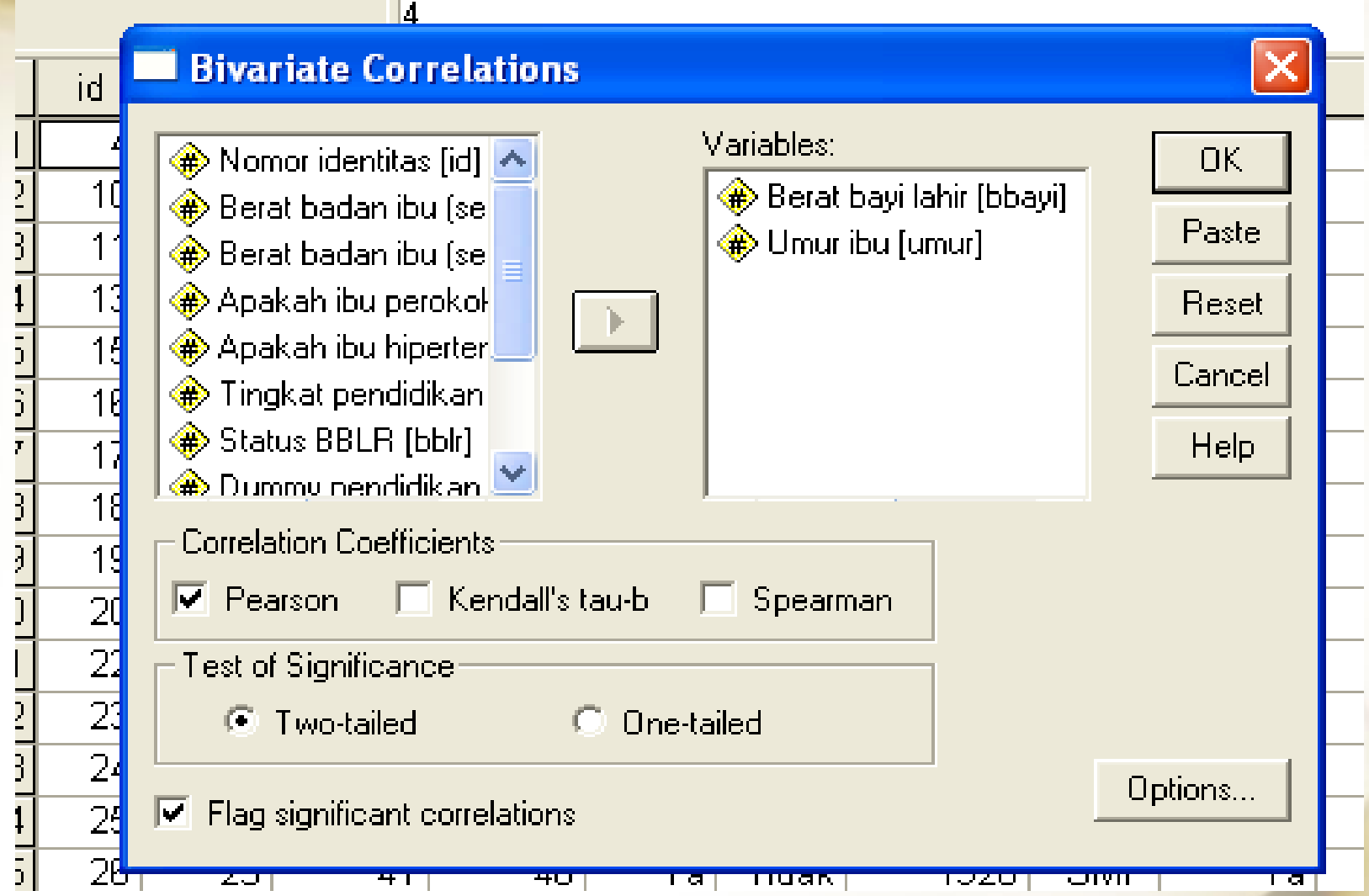

#### **OUTPUT - Uji Korelasi**

#### **Correlations**

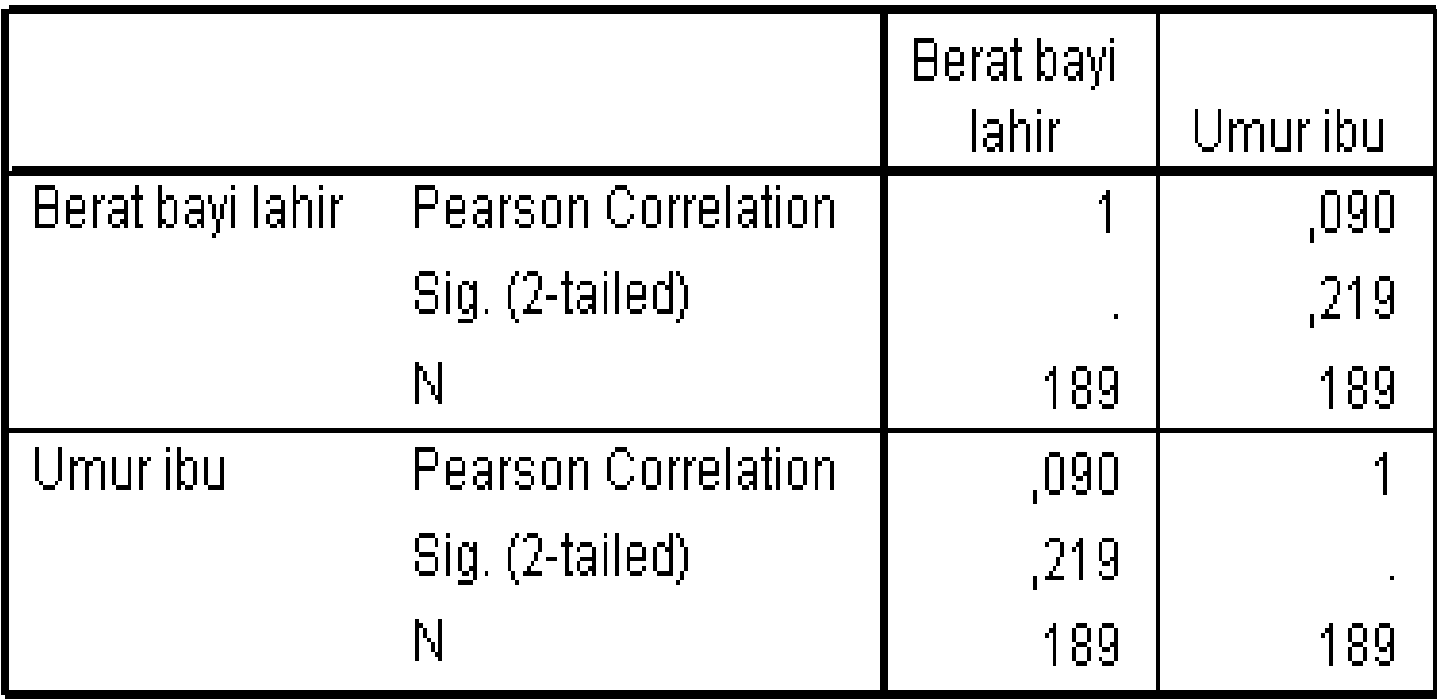

### INTERPRETASI  $\rightarrow$  OUTPUT

- 1. Periksa informasi sampel yang dianalisis (contoh N=189)
- 2. Tentukan arah hubungan (positif atau negatif)
- 3. Tentukan kekuatan hubungan
- 4. Hitung Koefisien Determinasi (KP) =  $r^2$ x100%  $\rightarrow$  berapa persen variabel Y ditentukan oleh variabel X
- 5. Tentukan level signifikansi-nya